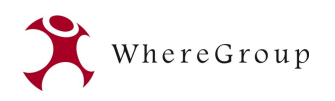

#### Neues in MetaDor 2.1

#### Modularisierung und Erweiterbarkeit

Axel Schaefer WhereGroup GmbH und Co. KG Stuttgart, September 2015

whereGroup 2015 **1** 

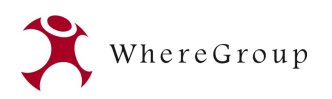

#### Was ist MetaDor?

**目** Profile **C** Administration **ID** Dashboard № 0

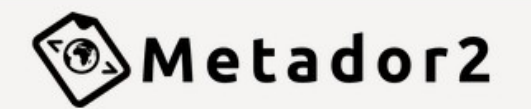

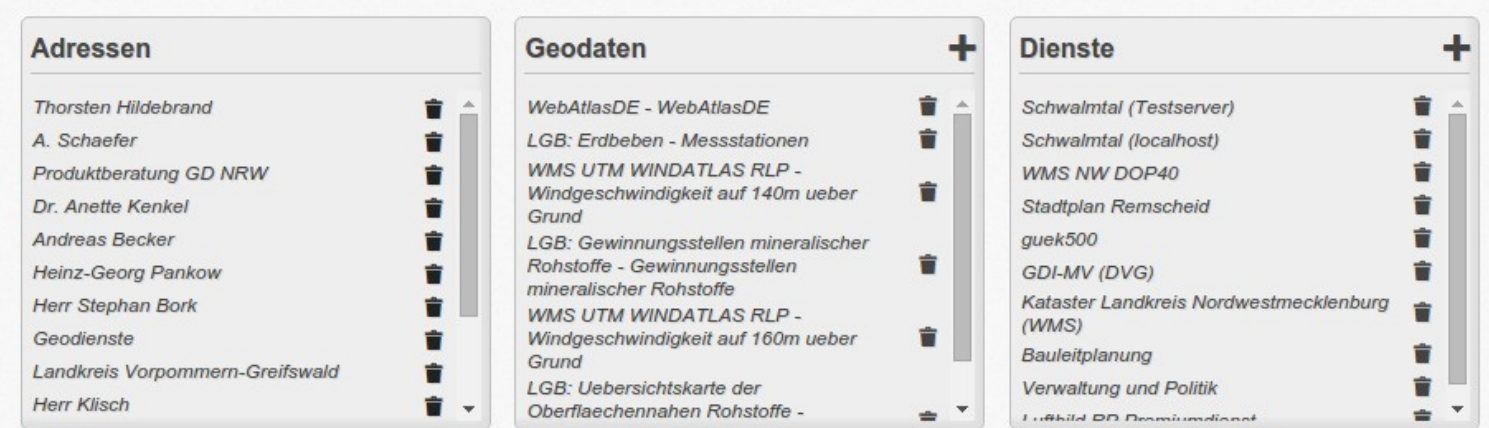

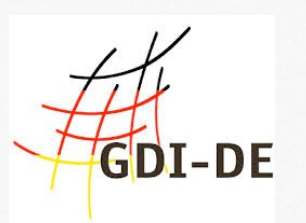

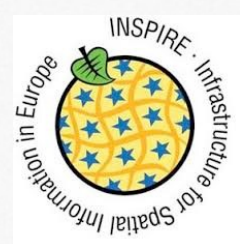

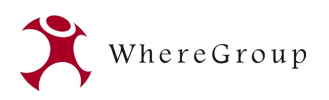

#### Metadateneingabe

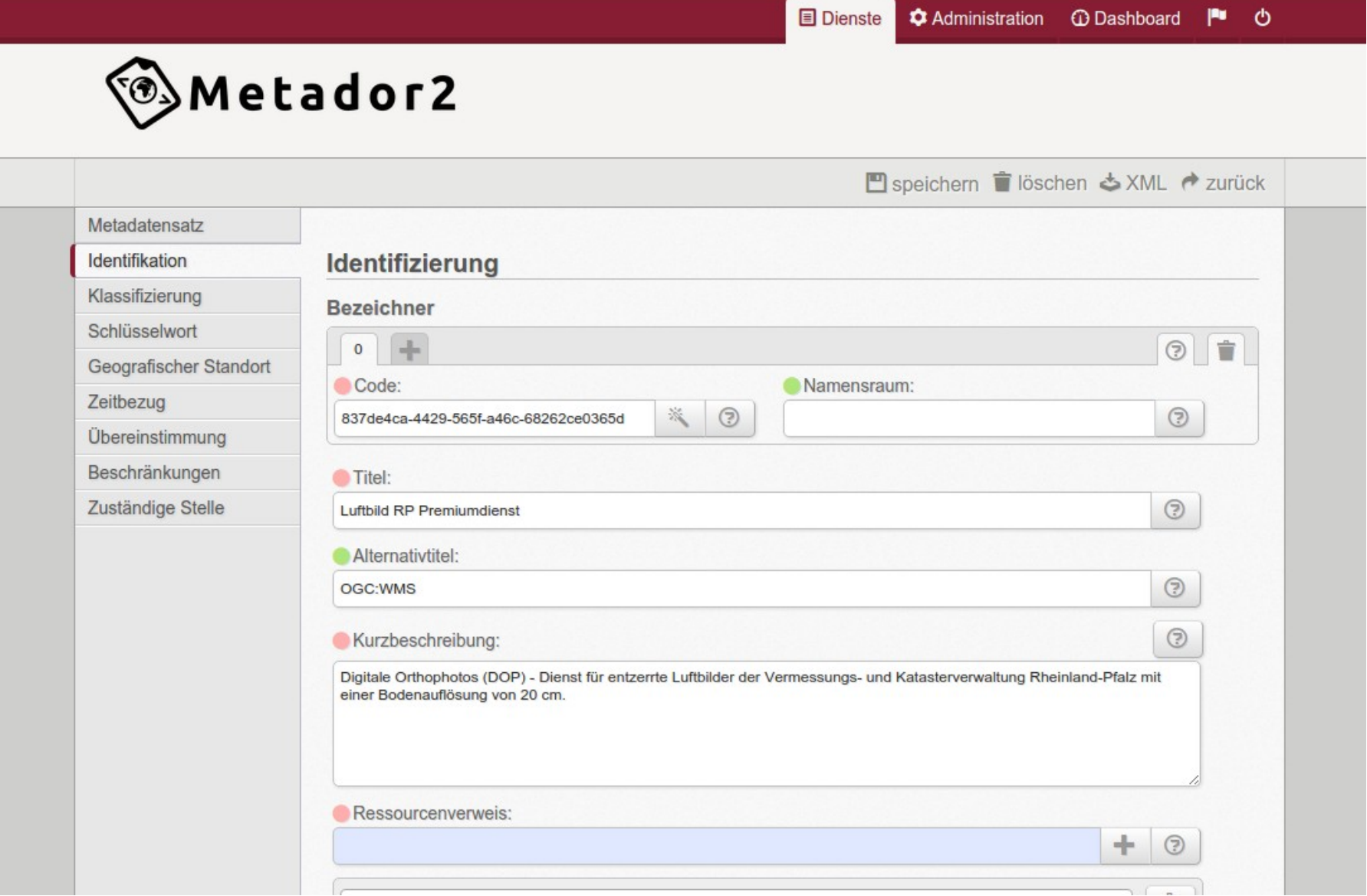

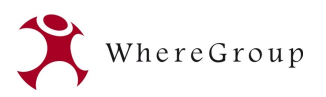

## Anpassbar

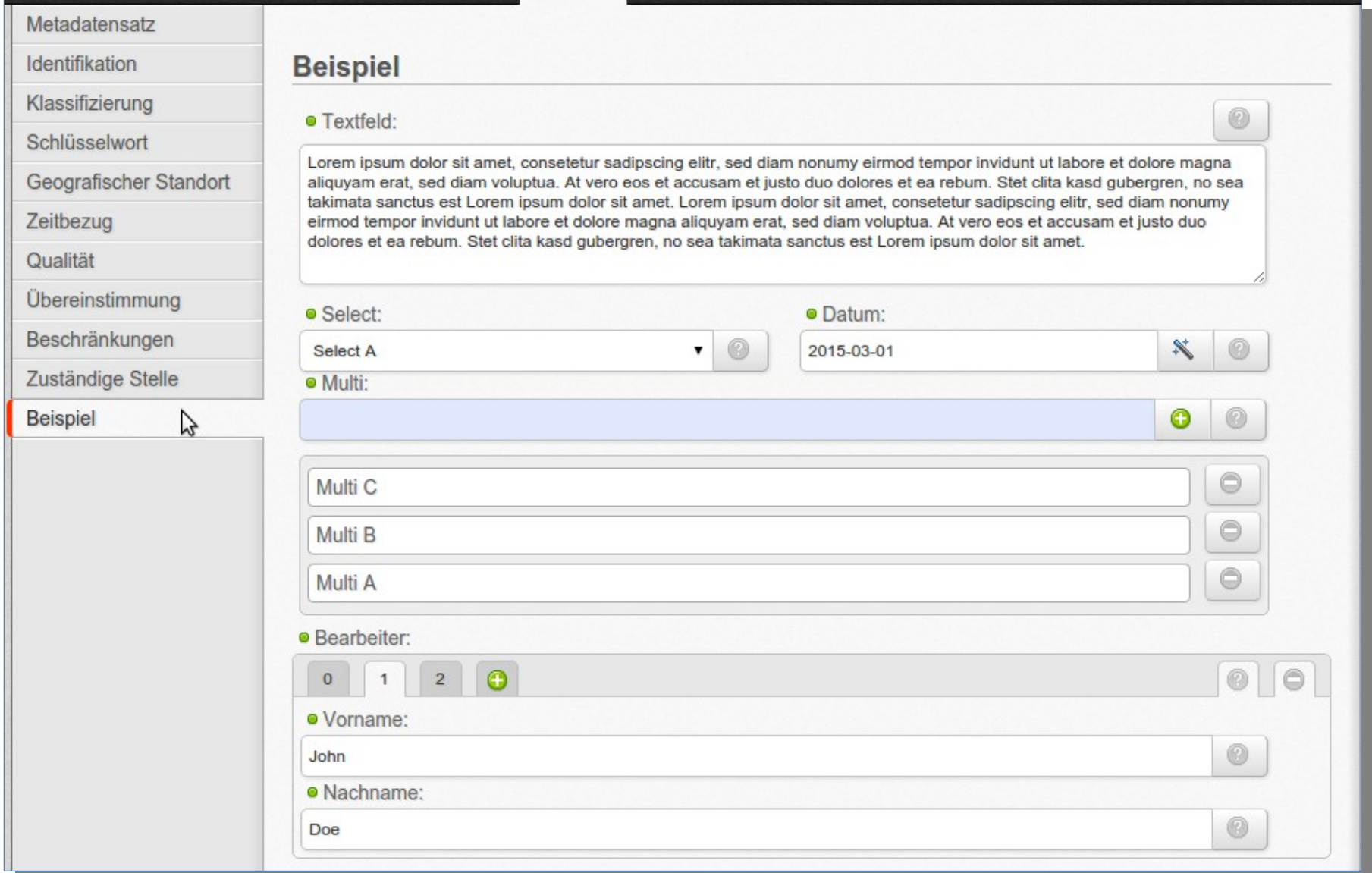

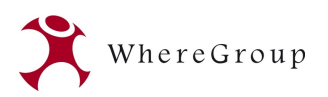

## Erweiterbares Datenmodell

```
© http://localhost/metador_21_gitlab/metador/obj/1
     C \quad \mathbb{H}\leftarrow
```

```
Array
[ profile] => service
[abstract] => Dies ist ein OpenStreetMap Demo Dienst der WhereGroup
[alternateTitle] => OGC:WMS
[bbox] \Rightarrow Arrav\epsilon[0] \Rightarrow Array
                  [nlatitude] => -180
                  [elongitude] => -85.0511287798
                   [sLatitude] = > 180[whonaitude] \implies 85.0511287798Y
     \lambda[contains0perationsDCP] => WebService
[containsOperationsName] => GetCapabilities
[contains0perationsURL] => http://osm-demo.wheregroup.com/service?
[dateStamp] \Rightarrow 2015 - 09 - 09[fileIdentifier] => 29aabc25-b644-5e7a-b76b-335fbb9ef9d3
[hierarchyLevel] => service
[hierarchyLevelName] => Darstellungsdienste
[identifier] => Array
     \epsilon[0] \Rightarrow Array
              \epsilon[code] => 29aabc25-b644-5e7a-b76b-335fbb9ef9d3
                  [codespace] =>
              \lambda
```
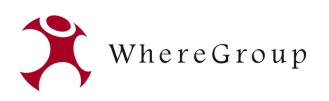

# XML-Ausgabe

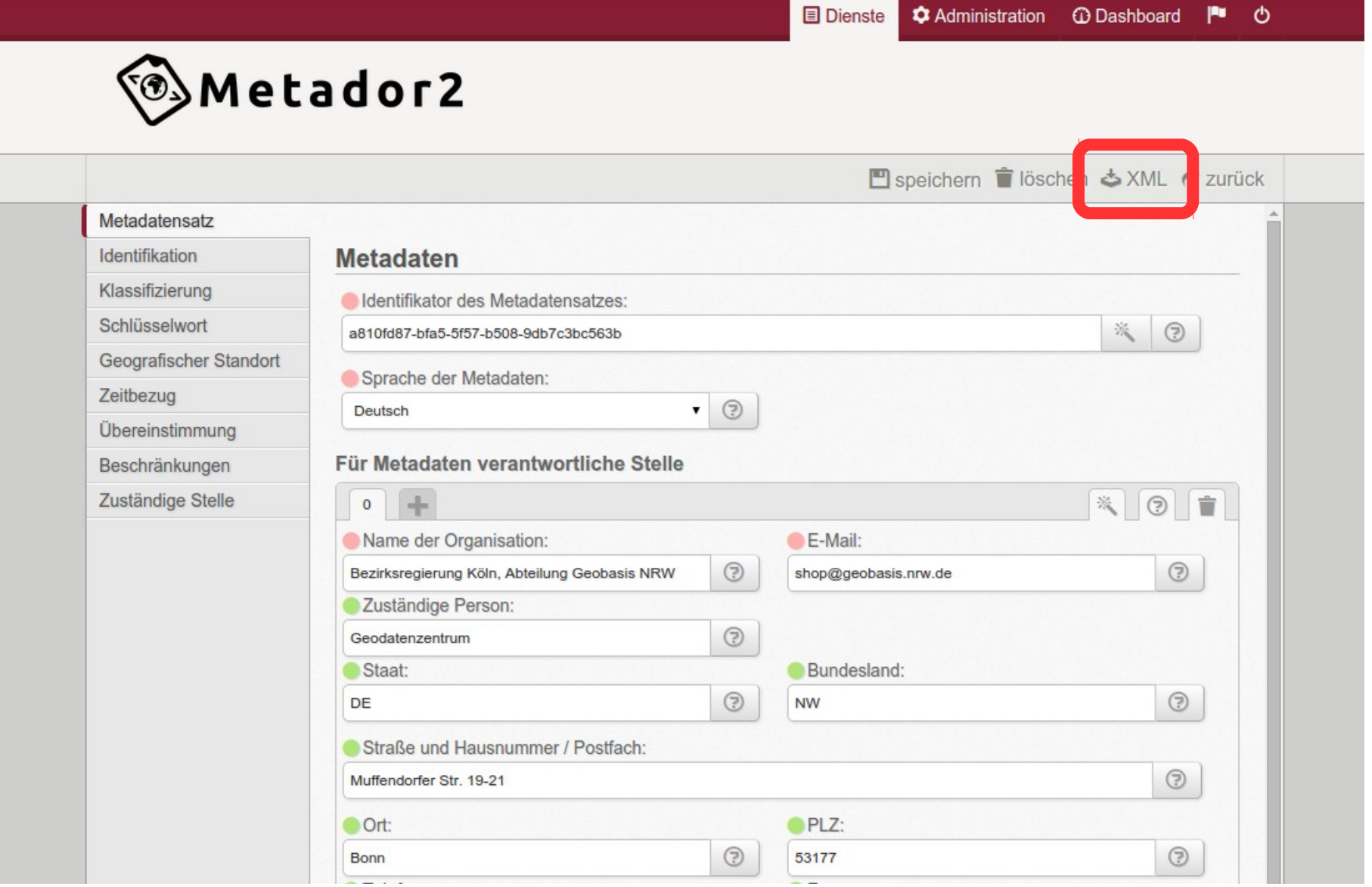

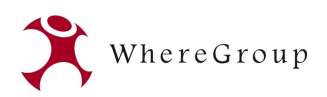

#### XML-Ausgabe

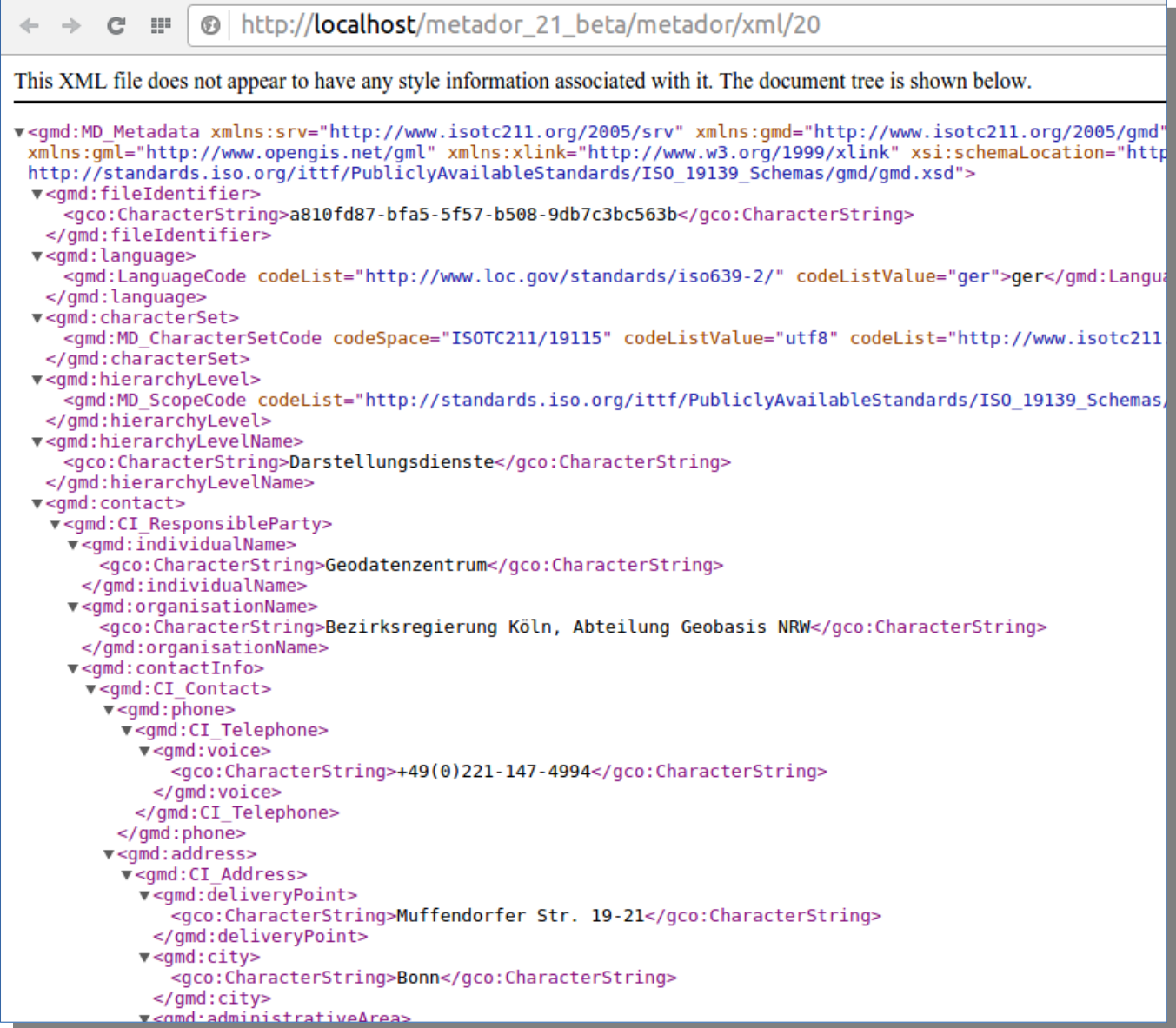

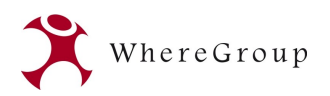

## PDF-Ausgabe

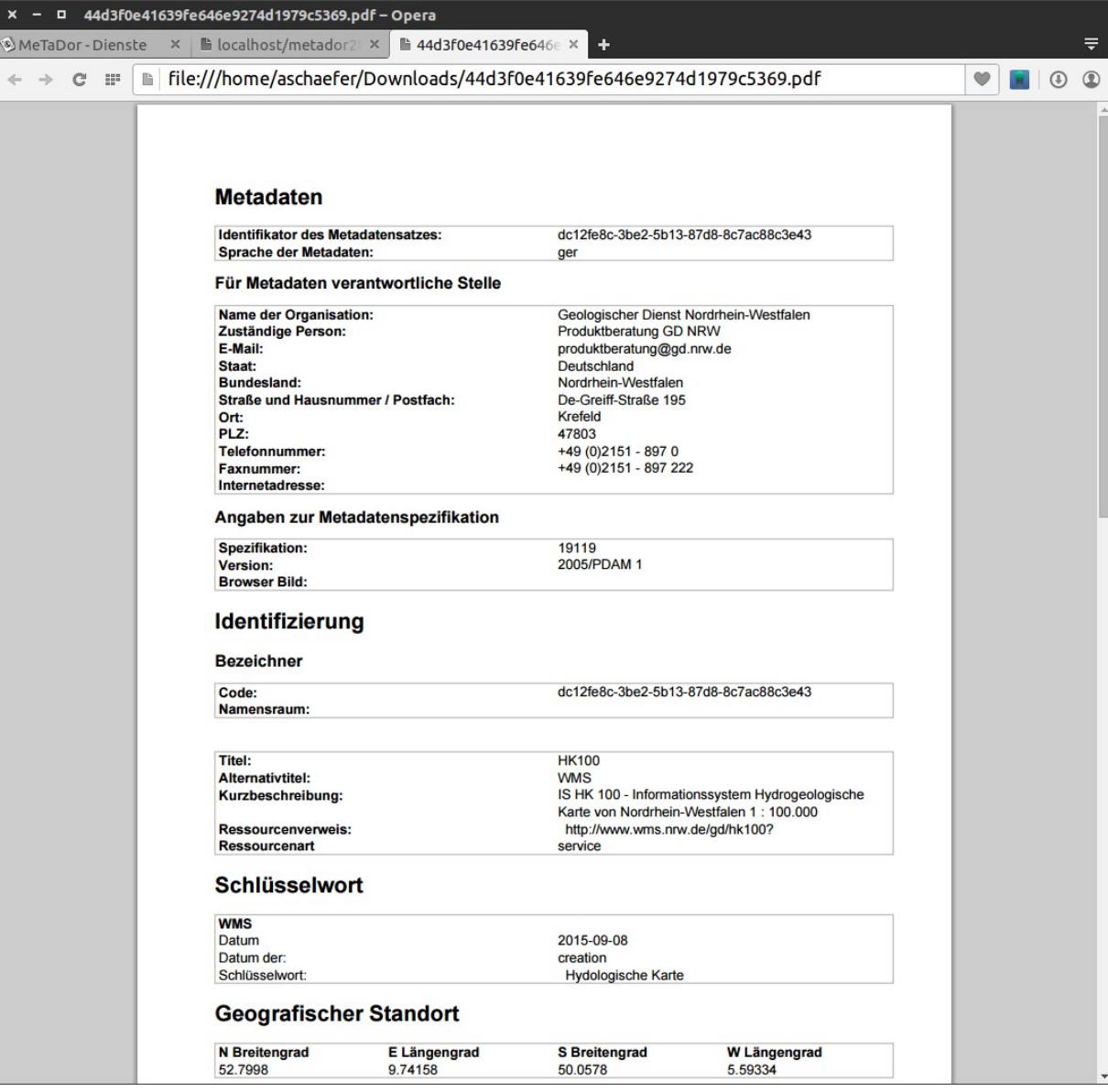

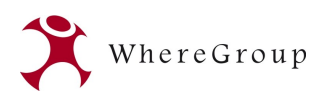

#### Veröffentlichen von Metadaten

**■** Dienste **C** Administration

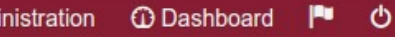

Contractor of the

**Wetador2** 

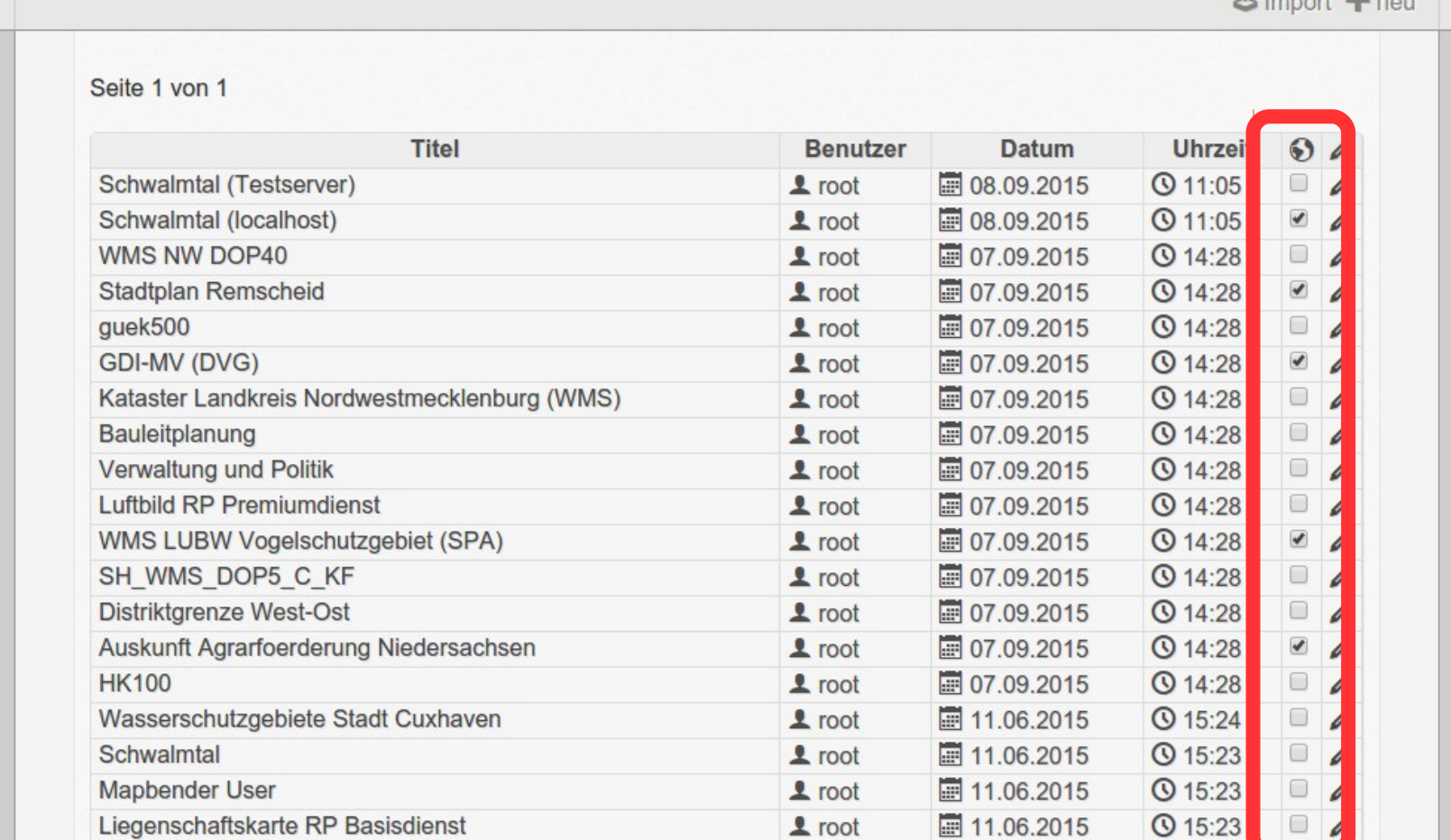

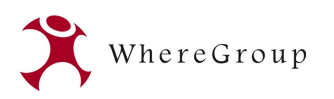

## Veröffentlichen von Metadaten

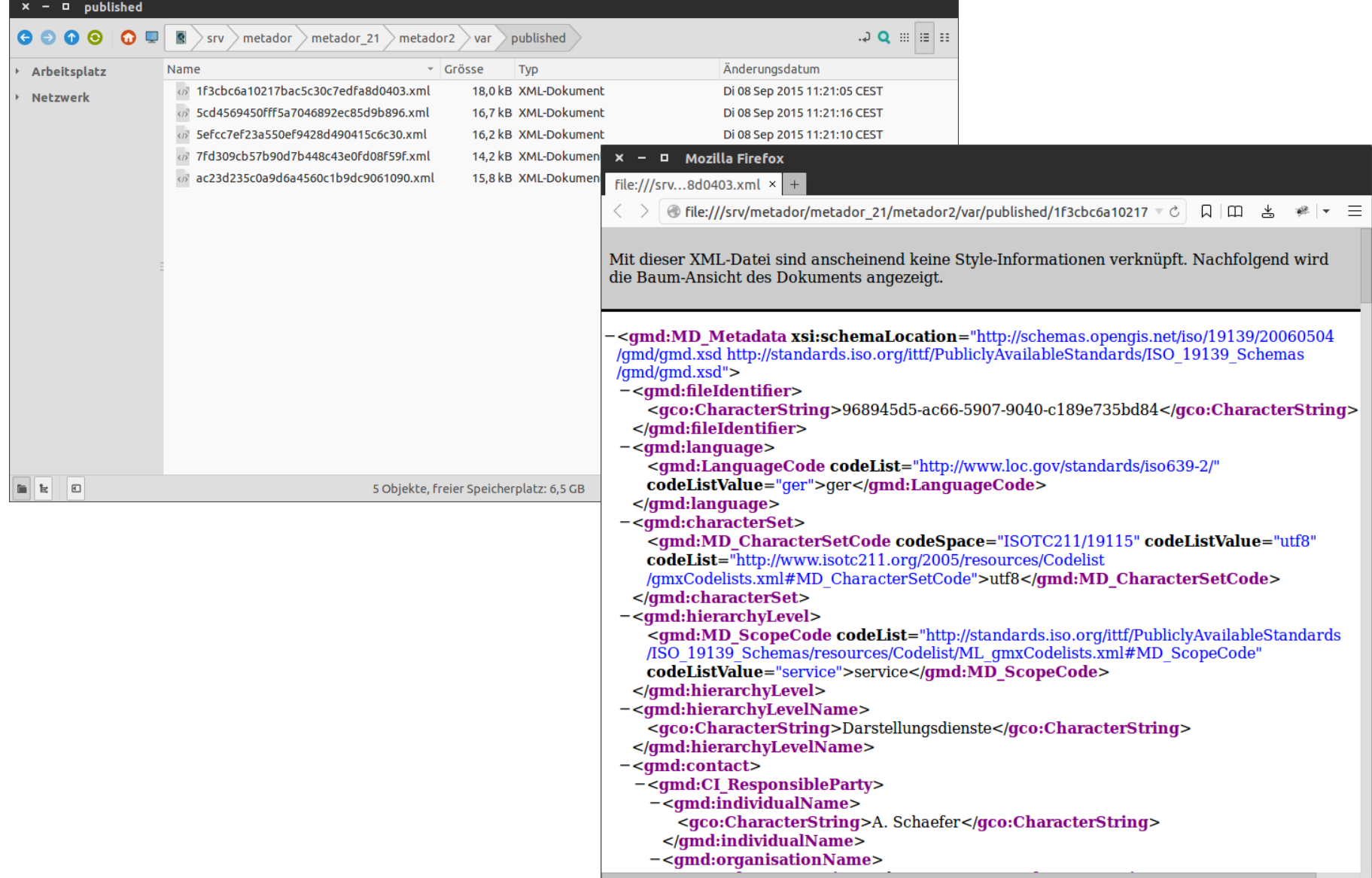

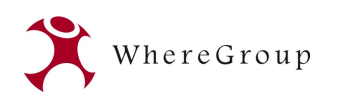

## Zusammenspiel mit CSW-Broker

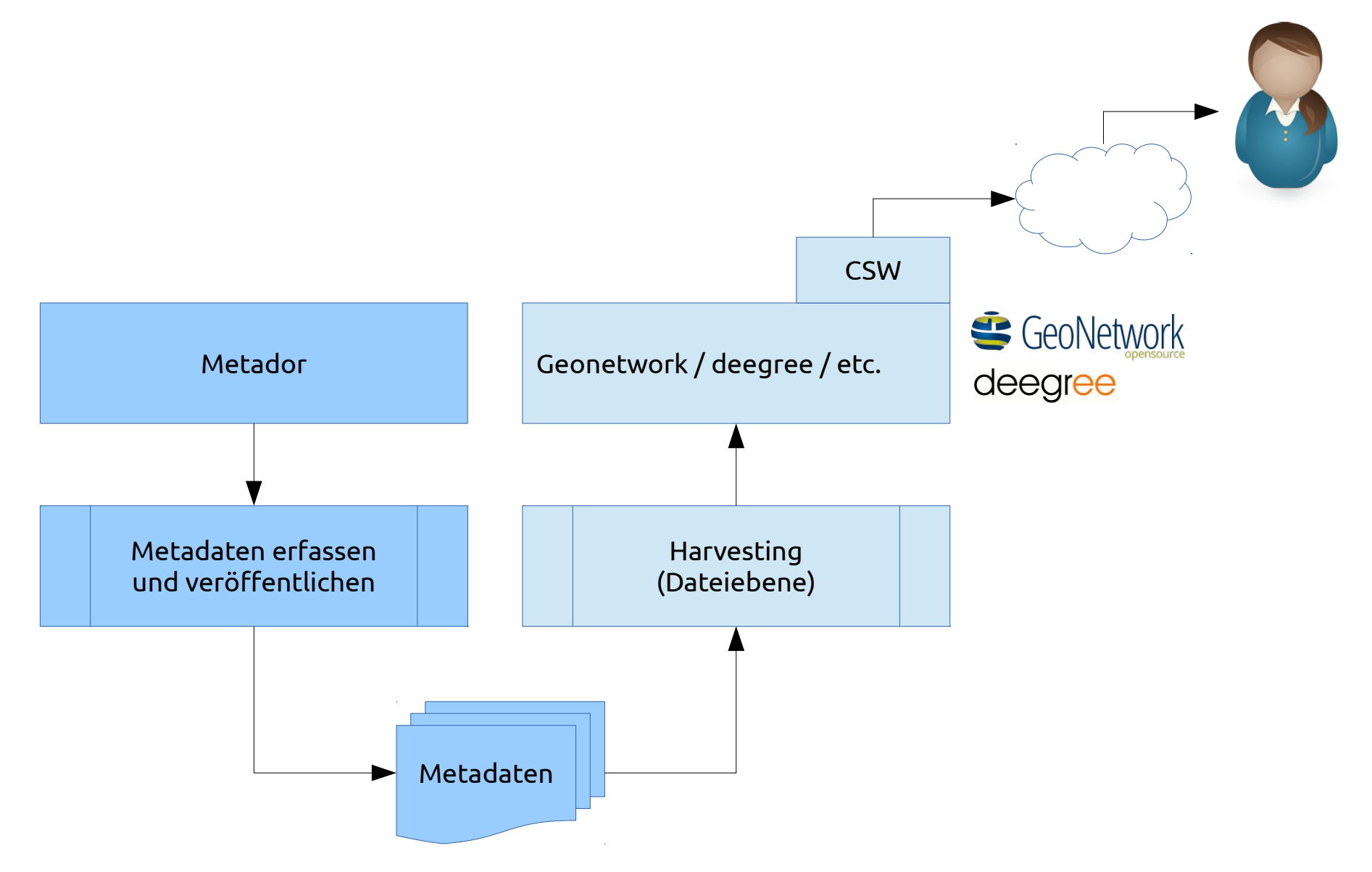

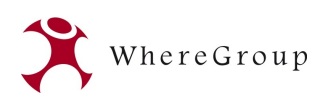

# Funktionalitäten Metador

- Eingabe jeglicher Metadaten (z.B. interne Angaben)
	- Erstellung von Oberflächen zu jedem Profil
- Ausgabe XML konform zu Metadatenstandards
	- ISO, INSPIRE, etc...
	- Validierung gegen GDI-DE Testsuite
- Ausgabe PDF (HTML in Planung)
- Veröffentlichen von Metadaten
- Vorlagenfunktion
- Benutzerverwaltung / Gruppenverwaltung

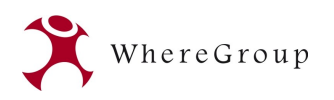

#### Neu in 2.1: Plugins

**C** Administration **日** Profile

**C** Dashboard P O

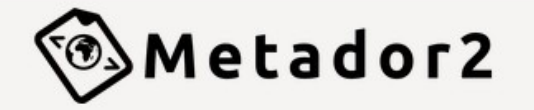

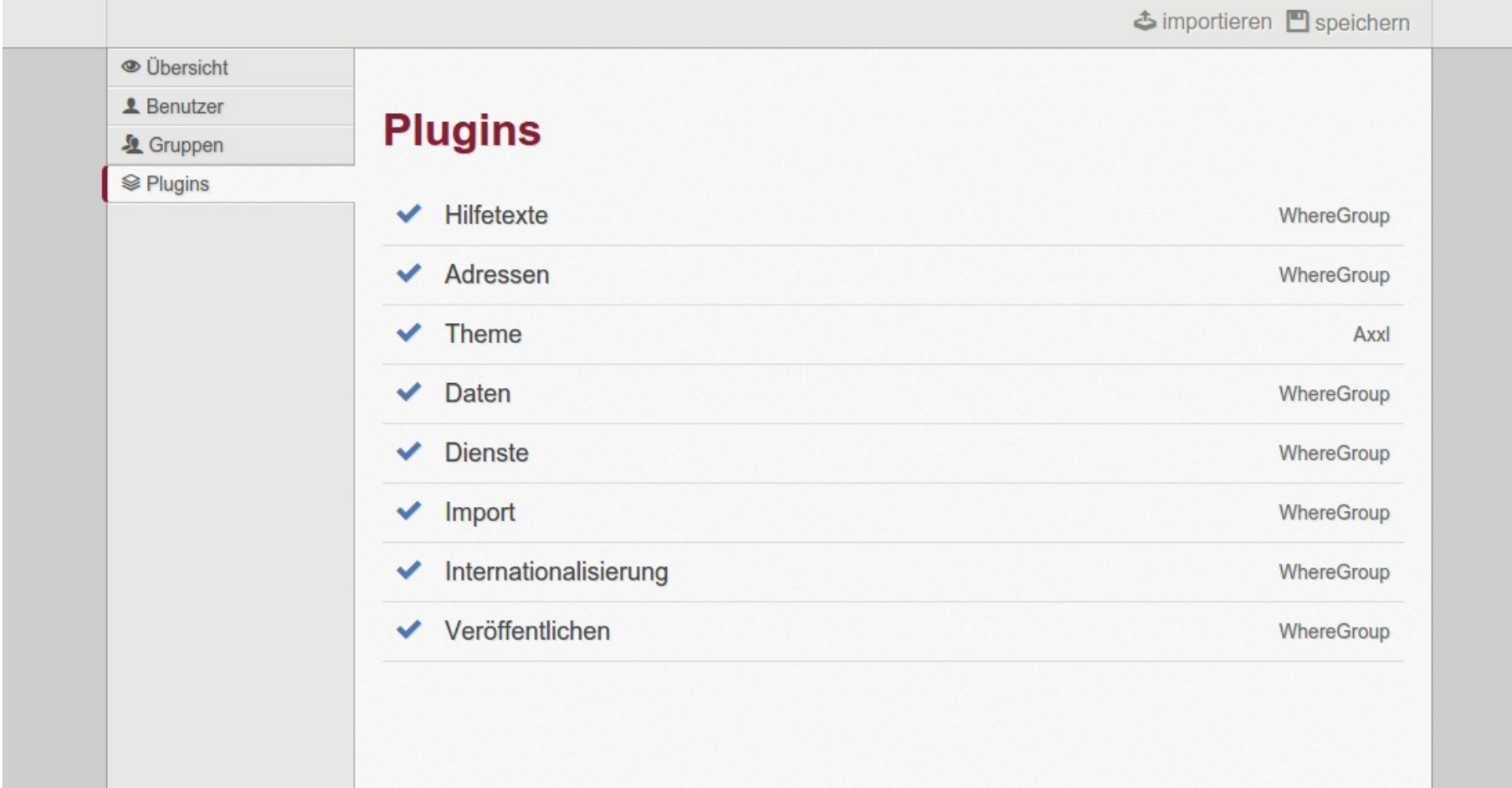

WhereGroup 2015 **13** 

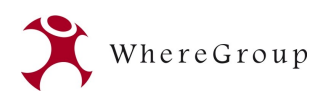

## Plugin deaktivieren

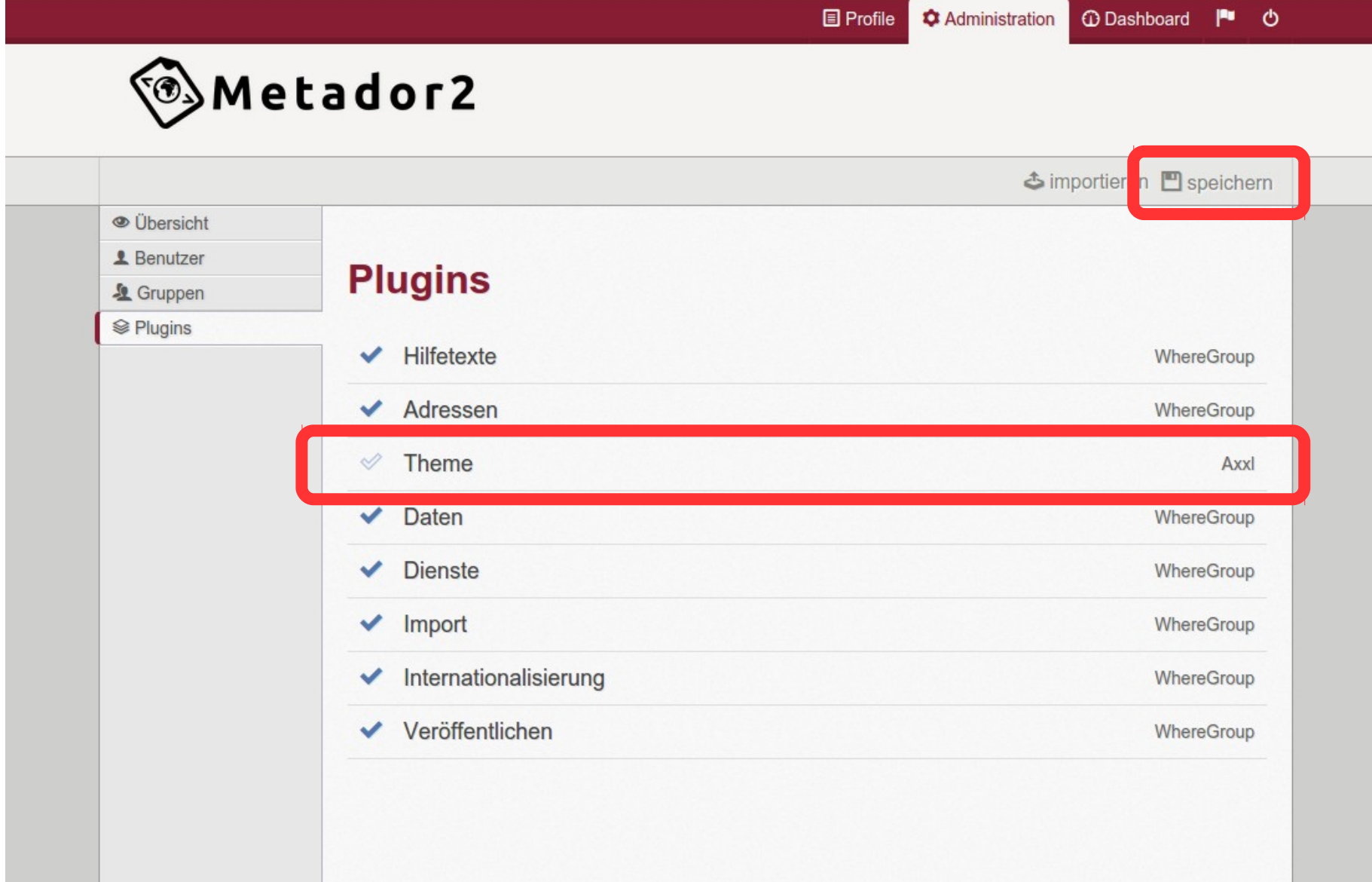

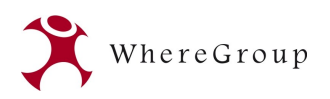

#### Plugin deaktiviert sich

 $\blacksquare$  Profile **C** Administration

**O** Dashboard |■ ♪

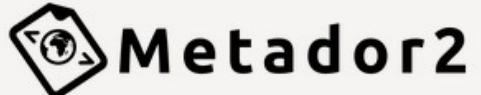

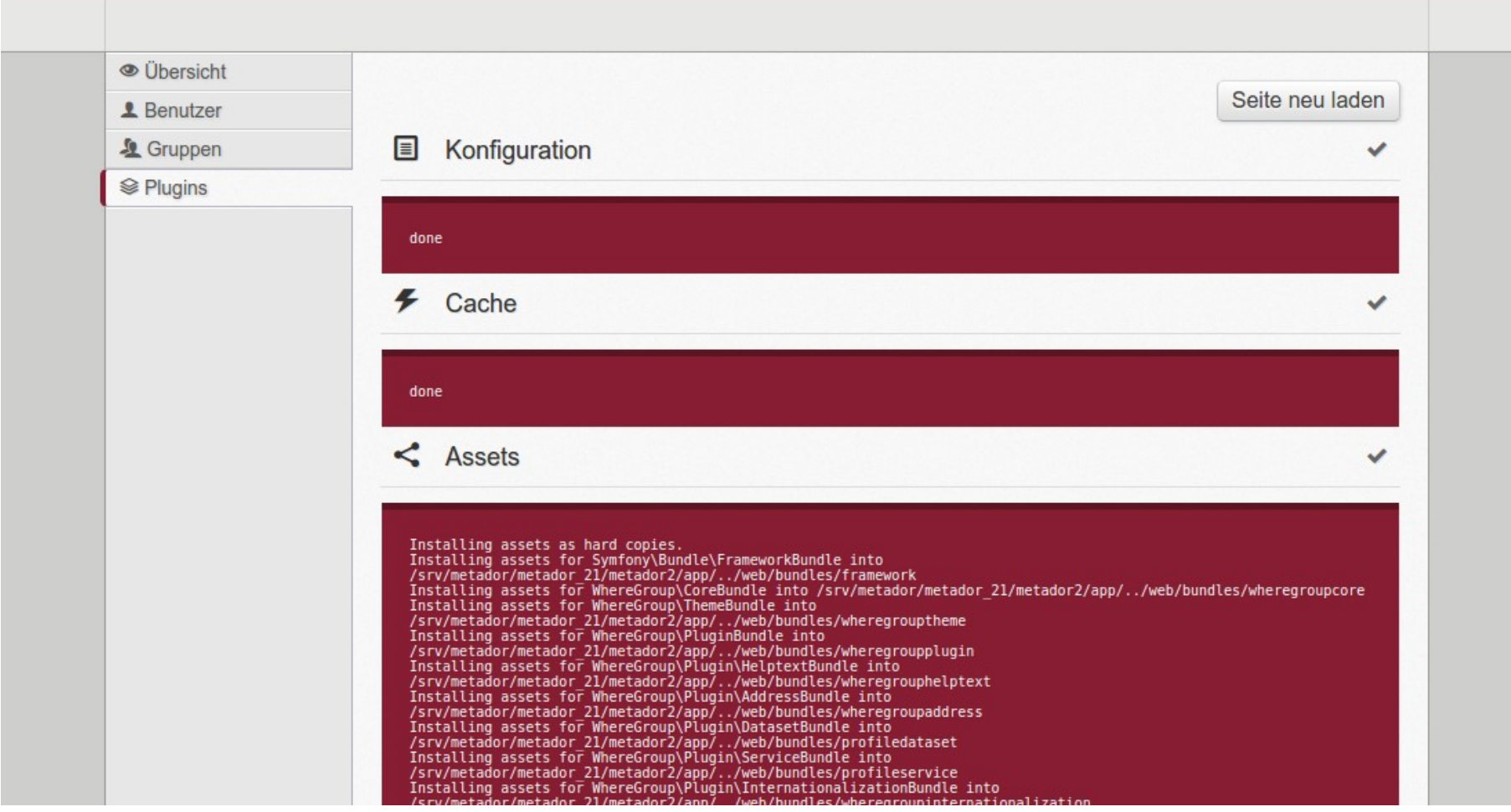

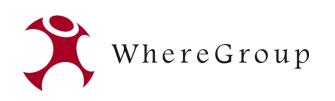

# Seite neu laden – Plugin ist deaktiviert

 $\blacksquare$  Profile **C** Administration **①** Dashboard |■ 少

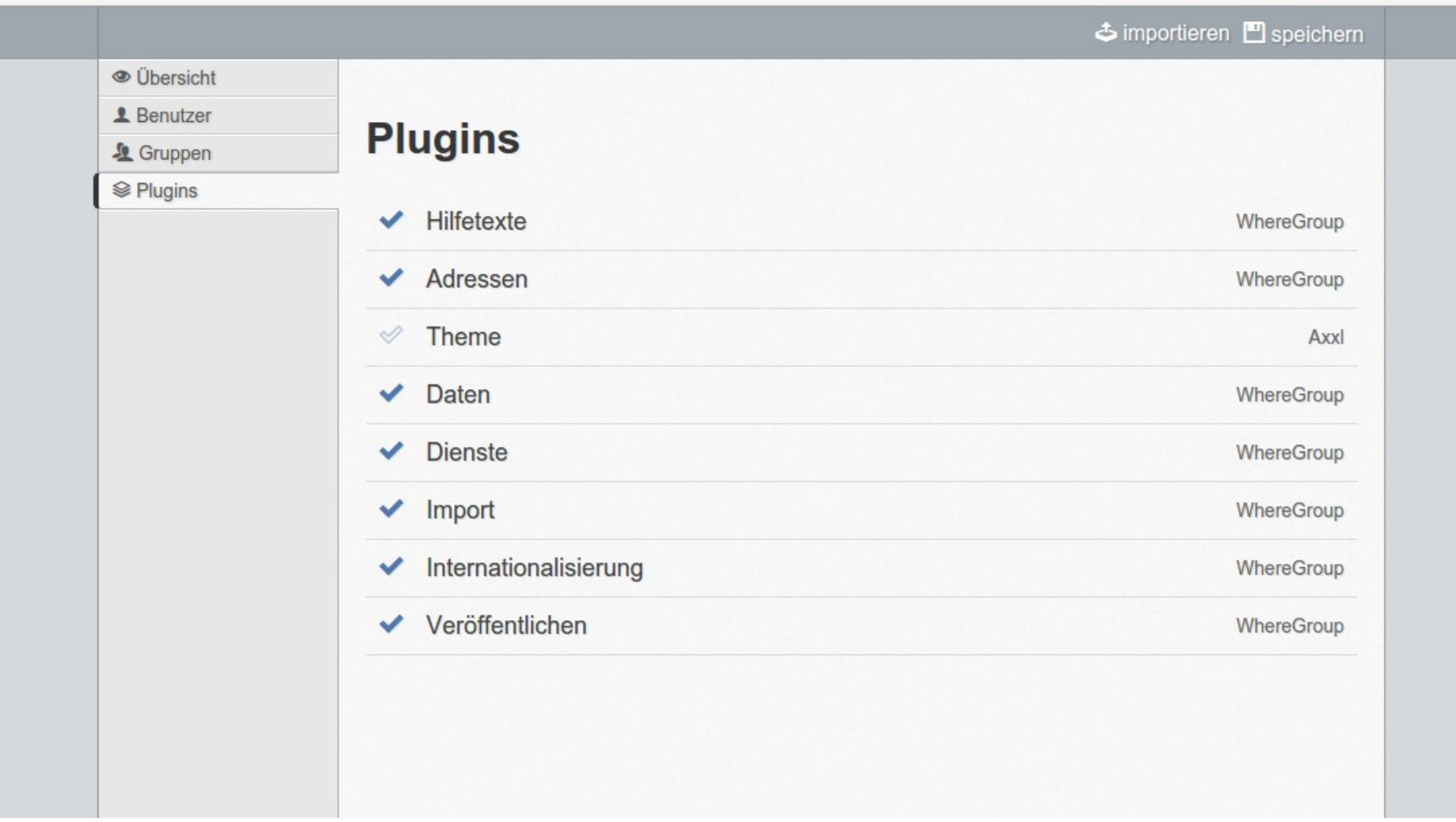

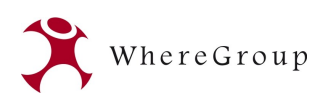

# Was können Plugins sein?

- Metadatenprofile:
	- Metador ist anpassbar an unterschiedliche Metadatenprofile.
	- Diese können nun in Plugins hinterlegt werden.
	- Aktivieren / Deaktivieren des Plugins: Metadaten für das Profil können aufgenommen werden (oder halt nicht).
	- Die aufgenommenen Metadaten werden natürlich nicht gelöscht
- Themen, Aussehen:
	- z.B.: <https://github.com/AxxL/metador-axxl-theme>

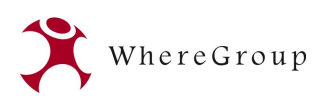

# Wie sind Plugins aufgebaut?

- Standard Plugins liegen in: metador2/src/ WhereGroup/Plugin/
- User Plugins liegen in metador2/src/ User/Plugin

Metador2/src/WhereGroup/Plugin

└── **ServiceBundle**

├── Controller

- DependencyInjection
- ├── EventListener
- └── Resources
	- ├── config
		- │ └── wizard
			- │ └── keywords
	- ├── import
	- ├── public
	- $L_{\frac{1}{3}}$
	- translations
	- └── views
		- ├── Export
		- ├── Plugin
		- └── Profile

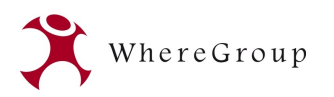

# Plugins haben Eigenschaften / Doku

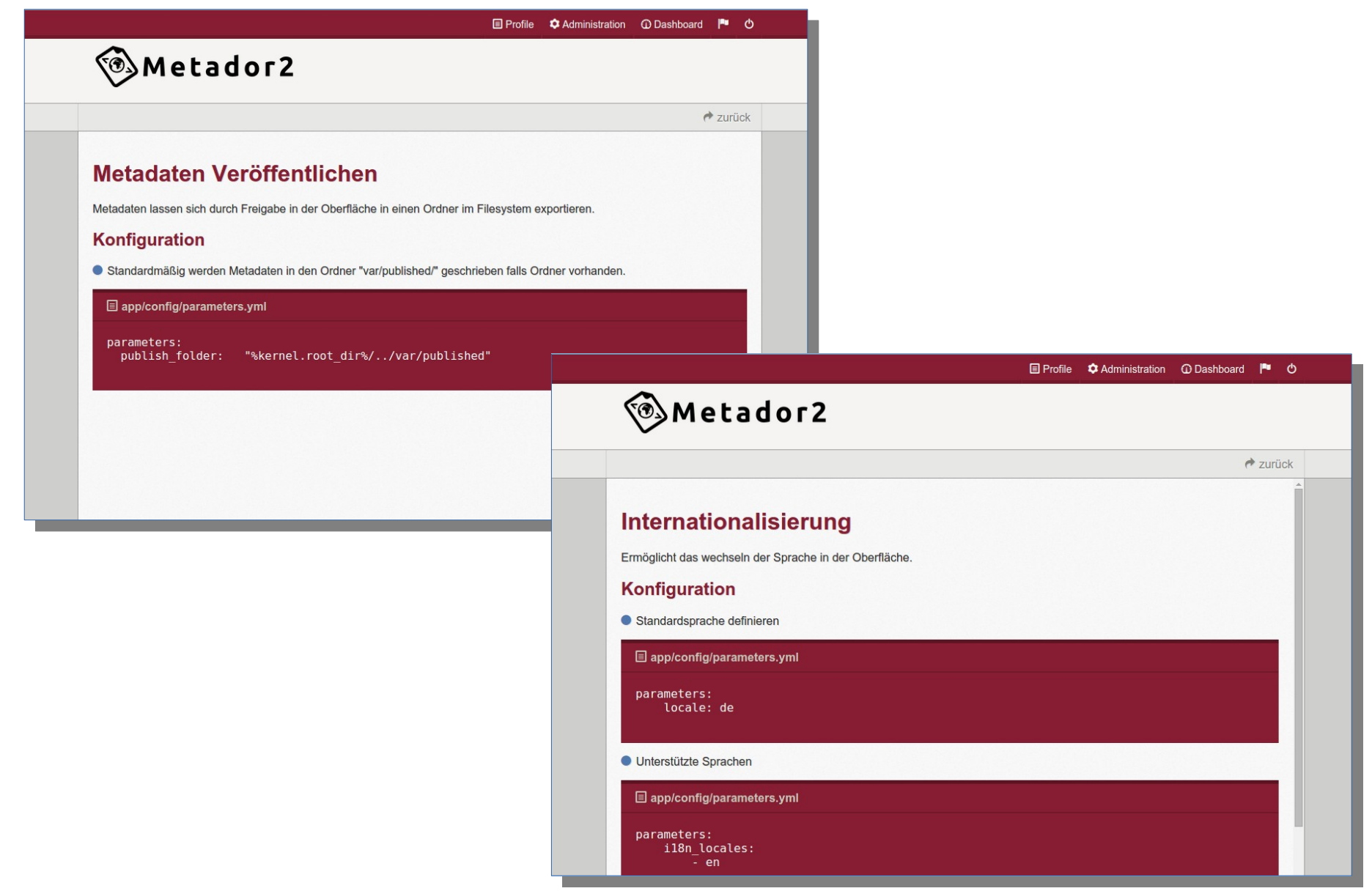

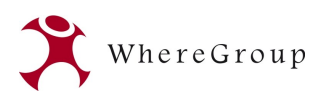

## Beispiel Metadatenprofil

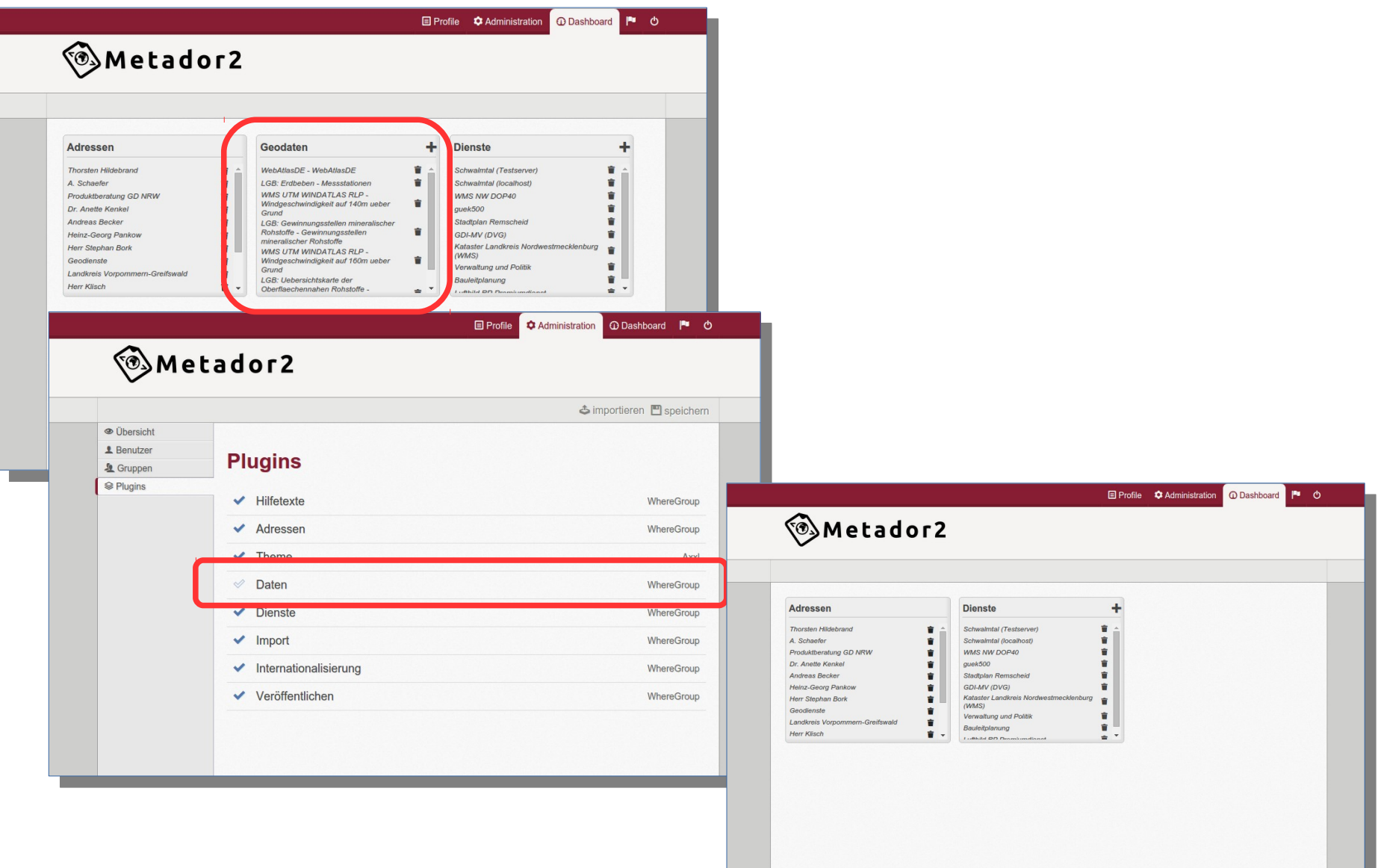

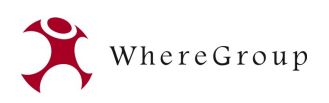

#### MetaDor 2.1

- Noch bessere Anpassung an die Anforderungen durch Plugin-System
	- Metadatenprofile
	- Themen
	- $-$  Ftc.
- Leichteres Update von MetaDor2
	- Kernfunktionalitäten werden aktualisiert.
	- Benutzer-Plugins werden auf Kompatibilität geprüft.
- Release
	- $-$  Q4/2015
	- Weitere Anpassungen und Kontrollen.

WhereGroup 2015 21

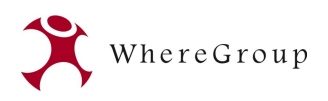

#### **Vielen Dank für Ihre Aufmerksamkeit ...**

#### **Fragen?**

WhereGroup GmbH & Co. KG Eifelstraße 7 | 53121 Bonn

Tel.: +49 (0)228 909038-0 Fax: +49 (0)228 909038-11

[info@wheregroup.com](mailto:info@wheregroup.com) http://www.wheregroup.com

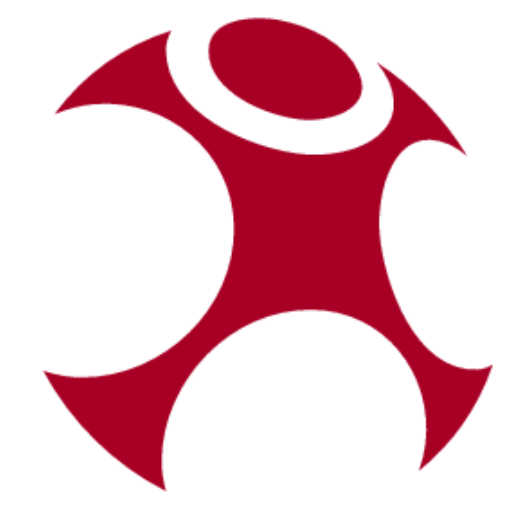